# **Oracle® Enterprise Data Quality**

Release Notes

12c (12.2.1.1.0)

E69451-01

June 2016

This document contains release information for Oracle Enterprise Data Quality (EDQ) 12*c* (12.2.1.1.0) and includes the following:

- Section 1, "New Features and Improvements"
- Section 2, "Deprecation Notice"
- Section 3, "Issues Resolved"
- Section 4, "Known Issues and Workarounds"
- Section 5, "Upgrade Considerations"

Oracle recommends you review this document before installing or working with the product.

## 1 New Features and Improvements

This section describes new features introduced in this release, as well as improvements.

## 1.1 Extended Array and Multiple Attribute Support

This release offers more support for Arrays and Multiple Attributes in EDQ processors, such as *Extract Values*, *Trim Characters*, *Data Type Check*, and others. New processors are added to work with arrays, such as *Add Number Attribute Array*, *Concatenate Arrays*, *Sort Array*, and others.

Additionally, support for options being passed in as attributes to some processors is new in this release.

For more information, see Oracle Enterprise Data Quality Online Help.

# 1.2 Support for Array Attributes in EDQ Matching

This feature enables you to use array attributes as inputs in EDQ matching, and defines its behavior for comparisons on array attributes.

For more information, see *Configuring EDQ Case Management* in *Oracle Fusion Middleware Administering Oracle Enterprise Data Quality*.

See also Oracle Enterprise Data Quality Online Help.

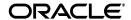

### 1.3 EDQ Configuration API

EDQ now provides a set of REST web services that can be used to perform various configuration tasks, such as creating simple projects, snapshots, and processes, and for running and cancelling jobs.

For more information, see *Oracle Fusion Middleware Integrating Enterprise Data Quality with External Systems*.

#### 1.4 Customer Data Services

This release includes new real-time business data services in the EDQ-CDS library. These services can be used to validate, standardize, and enhance customer data, and can work on logical identifiers such as *name* and *e-mail address*.

For more information, see *Oracle Fusion Middleware Customer Data Services Pack Guide* for Enterprise Data Quality.

### 1.5 Case Management

This release supports additional Extended Attributes, from a maximum of 16 to a maximum of 32.

Reporting aggregation is now an optional feature in Case Management.

For more information, see *Using the EDQ Configuration API* in *Oracle Fusion Middleware Administering Oracle Enterprise Data Quality*.

### 1.6 Java Security Manager

In this release the Java security manager is enabled automatically. The EDQ processor security level is set to *off* for compatibility with earlier releases, so that processors run with no security checks. To enable enhanced processor security, for example, for scripts, set the level accordingly. For more information, see:

http://docs.oracle.com/javase/8/docs/technotes/guides/security/permissions.html

# 2 Deprecation Notice

Rhino (the JavaScript Engine) was deprecated in release 12.2.1.0.0, and will be removed in the next major release of EDQ. Custom scripts that use the E4X functionality of Rhino (which is often used to construct XML), for example to call an external web service, should if possible be rewritten after upgrade to EDQ 12.2.1.1.0.

#### 3 Issues Resolved

This section describes issues resolved in this release.

Table 1 Issues Resolved

| Issue                                                                                | Notes                                                                                                    |
|--------------------------------------------------------------------------------------|----------------------------------------------------------------------------------------------------|
| Case management reports with aggregations are not consistent with the drilldowns     | Issues of consistency and overlap in some reports were noted. These issues have been fixed in this release.                                                                                                    |
| Event log 'EventId' column removal<br>can cause EDQ 9.0 upgrade issue                | Users of version 9 of EDQ may have selected all event log columns (including <i>EventId</i> ) for display and saved this selection.                                                                                  |
|                                                                                      | EventId is no longer used, and users of previous releases reported that trying to load an event log that contains the <i>extra</i> saved column caused the application to shut down.                                 |
|                                                                                      | That condition has been fixed in this release.                                                                                                    |
| Client/Server Timezone issues<br>when using filters in Case<br>Management            | Conflicting time stamps (server versus client) have been resolved.                                                                                                    |
| Unable to open 'Extract Building<br>Identifier' parser in CDS<br>Standardize Address | Loading symbol data was causing Director to run slowly in some circumstances. The issue has been resolved.                                                                                                    |
| Vertical Data view in Case<br>Management not appearing                               | An issue preventing proper display of Alerts <i>in the vertical view</i> was fixed in this release.                                                                                                    |
| Incorrect key generation export name in CDS run profile                              | An incorrect key generation export name was discovered and fixed in this release.                                                                                                    |
| IndexOutOfBoundsException error on job email icon with duplicate user display names  | Duplicate display names were causing an error to be displayed when users clicked the job email icon. The issue has been resolved in this release, and job notification emails are generated without error.           |
| WebService publishing fails if<br>HTTPS is enabled but HTTP is<br>disabled           | An error occurred when EDQ's managed server was configured so that the main listen port was disabled but the SSL listen port was enabled. This issue has been resolved in this release.                              |
| Re-enable On-line Help for non-English languages                                     | In a previous release, the online Help was available only in the English language. It is available in 10 languages (including English) in this release.                                                              |
| Match options for data-only from contributing comparisons are not saved              | It was discovered that the match options for <i>Data from</i> only contributing comparisons and <i>Data from only</i> contributing compound comparisons were not being saved. It has been corrected in this release. |
| Download task does not support<br>HTTPS through a proxy server                       | Using an HTTPS URL in the download task was causing an error when the task passed through a proxy. This issue has been resolved in this release.                                                                     |
| Flag Key changes not reflected during Case Source import                             | An issue was reported in which Flag Key changes were not visible after import. The issue was resolved in this release.                                                                                               |
| Match cluster limit warnings<br>rendered incorrectly in HTML job<br>log report       | An issue in which Match cluster limit warnings were being incorrectly rendered in the Event Log Job Messages HTML output has been corrected in this release.                                                         |
| Correct error status not returned when running runjob                                | Error status was not correctly reported (no error returned) when running runjob. This issue has been fixed and errors are now reported correctly.                                                                    |
|                                                                                      |                                                                                                    |

Table 1 (Cont.) Issues Resolved

| Issue                                                                                         | Notes                                                                                                    |
|-----------------------------------------------------------------------------------------------|----------------------------------------------------------------------------------------------------|
| E-mail notification does not support SMTP authentication                                      | An issue was reported in which the email notification function did not work when an SMTP server requiring authentication was used. The defect has been addressed, and notifications are working properly in this release. |
| File uploads do not work with built-in SFTP server                                            | When connecting to the internal SFTP server, file uploads were returning an error ( <i>Couldn't get handle</i> ). The issue has been fixed in this release.                                                               |
| Length of keys generated in batch<br>can exceed staging table column<br>size                  | An issue was reported (in Customer Data Services Pack) in which errors occurred when the length of keys generated by EDQ exceeded the width of the table column. The keys are now truncated to address this issue.        |
| Case Management Reports use all values that exist, rather than those in filter                | Case Management Reports were erroneously including placeholders (rows/columns) for values not called for in the filter, in addition to the data called for in the filter. This issue has been fixed in this release.      |
| Case Management temp files not deleted until server restart                                   | Temp files were previously being retained until the server was restarted, at which time the temp files were deleted. The application has been updated so that the temp files are cleared when the application is closed.  |
| Issue email notifications do not work if an LDAP userdisplayname is configured                | The presence of <i>userdisplayname</i> was interfering with issue email notification. The issue has been resolved, and the presence of <i>userdisplayname</i> does not cause any problems.                                |
| Job email notifications do not work if an LDAP userdisplayname is configured                  | The presence of userdisplayname was interfering with job email notification. The issue has been resolved, and the presence of userdisplayname does not cause any problems.                                                |
| Excel exports from Case<br>Management reports with<br>aggregations contain <nobr> tags</nobr> | <pre><nobr> and </nobr> tags were appearing in some Case Management reports exported to Microsoft Excel. This issue has been resolved.</pre>                                                                              |
| One-way web service returns 'unresolvable error' with webservice tester                       | When testing a one-way web service using the webservice tester, an error message appeared ( <i>unresolvable error</i> ). This release includes the fix to this issue.                                                     |
| Configuration Analysis generates a null pointer exception when comparing jobs                 | An issue was reported in which users received null pointer exceptions when using Configuration Analysis when comparing jobs. This release addresses the issue and it is no longer observed.                               |
| Case Management 'State Changed<br>By' filter on user Display Name<br>does not work            | When creating a filter using <i>State Changed By,</i> users can now filter users based on their Display Name.                                                                                                    |
| Lucene index update is not committed for user updates of individual cases                     | Users reported not being able to search on attributes updated in Cases or Alerts until a re-index was performed. Functionality was updated to enable searching on updated attributes without having to re-index.          |

Table 1 (Cont.) Issues Resolved

| Issue                                                                                | Notes                                                                                                    |  |
|--------------------------------------------------------------------------------------|----------------------------------------------------------------------------------------------------|--|
| Option to log Case Management report requests for debug purposes                     | To provide additional debug logging of all user Case<br>Management report requests:                                                                                                    |  |
|                                                                                      | 1. Access the following new EDQ mbean in JConsole on a running EDQ server:                                                                                                    |  |
|                                                                                      | edq   Logging   Case Management Filter Execution                                                                                                    |  |
|                                                                                      | <b>2.</b> Invoke the setLevel operation with a value of <i>FINE</i> .                                                                                                    |  |
|                                                                                      | Whilst not recommended, this setting can be made permanent by adding the following line to logging.properties and restarting EDQ:                                                                                                    |  |
|                                                                                      | <pre>com.datanomic.director.casemanagement.search. level = fine</pre>                                                                                                    |  |
| Prevent running of very large Case<br>Management reports to avoid<br>memory problems | By default, attempts to run Case Management reports in which either axis contains more than 1000 entries will be rejected, and an error message displayed. The size of the limit is configurable, and can be set using the following new parameter in override.properties, for example to change it to 5000: |  |
|                                                                                      | casemanager.maxReportWidth = 5000                                                                                                    |  |
| Some CM reports with a date field with a week granularity will never finish          | An issue has been reported in which running CM reports with a granularity of <i>week</i> caused looping that would not allow the report to be completed. This issue has been resolved in this release.                                                                                                    |  |

## 4 Known Issues and Workarounds

This section details known issues in this release, and their workarounds.

## 4.1 Opening Server Package File in Apple OSX Causes Error

An issue has been reported in which a user right-clicked on the Server node in the Project Browser (in Director) to open a Server Package file, and received a null pointer exception. This issue is being addressed. In the meantime, opening Server Package file can still be accomplished in the following ways:

- File > Open Package File. Then navigate to the Dxi file containing project elements and import the file. This can then be copied into the Project Browser.
   Or
- Drag and drop.

# 4.2 EDQ Fails to Deploy with Tomcat Version 8

An issue has been reported where EDQ fails to deploy with Tomcat 8.0.35. It is recommended to use an earlier version of Tomcat.

There is a workaround available if EDQ is deployed with Tomcat 8.0.35, do the following:

 Edit catalina.properties and add jsp-el-api.jar, oracle.xdb.jar to tomcat.util.scan.StandardJarScanFilter.jars.

## 5 Upgrade Considerations

This section details major considerations for upgrading to 12*c* (12.2.1.1.0).

## 5.1 Upgrades in an Oracle WebLogic Server Environment

- Read Planning an Upgrade of Oracle Fusion Middleware for guidelines for preparing to upgrade to Oracle Fusion Middleware 12c (12.2.1.1.0). This documentation also includes descriptions of terminology changes that you must understand to move forward to a 12c environment.
- If your current EDQ version is 11.1.1.7 or later *and* was installed with Oracle Universal Installer (OUI), you can use the Upgrade Assistant to upgrade your installation directly to 12*c* (12.2.1.1.0).
- All EDQ components must be shut down and remain stopped until you are prompted to start them at the end of these upgrade instructions. The WebLogic Server console must remain running until you are prompted to shut it down during the upgrade procedure.

For all upgrade scenarios, see "Upgrading EDQ On WebLogic Servers" in *Oracle Fusion Middleware Installing and Configuring Enterprise Data Quality*.

### 5.2 Upgrades in an Apache Tomcat Environment

You can perform a direct upgrade to version 12c of EDQ only from Tomcat version 8. If you are running Tomcat 6, you must upgrade Tomcat to version 7 before proceeding with the EDQ upgrade. See the Apache Tomcat documentation at

http://tomcat.apache.org

To upgrade to 12c (12.2.1.1.0), see "Upgrading EDQ On Tomcat Servers" in *Oracle Fusion Middleware Installing and Configuring Enterprise Data Quality*.

#### 6 Related Documents

For more information about EDQ, see the following documents in the Oracle Enterprise Data Quality documentation set.

#### **EDQ Documentation Library**

The following publications are provided to help you install and use EDQ:

- Oracle Fusion Middleware Installing and Configuring Enterprise Data Quality
- Oracle Fusion Middleware Administering Enterprise Data Quality
- Oracle Fusion Middleware Understanding Enterprise Data Quality
- Oracle Fusion Middleware Integrating Enterprise Data Quality With External Systems
- Oracle Fusion Middleware Securing Oracle Enterprise Data Quality
- Oracle Enterprise Data Quality Address Verification Server Installation and Upgrade Guide
- Oracle Enterprise Data Quality Address Verification Server Release Notes

Find the latest version of these guides and all of the Oracle product documentation at

http://docs.oracle.com

#### Online Help

Online help is provided for all Oracle Enterprise Data Quality user applications. It is accessed in each application by pressing the **F1** key or by clicking the Help icons. The main nodes in the Director project browser have integrated links to help pages. To access them, either select a node and then press **F1**, or right-click on an object in the Project Browser and then select **Help**. The EDQ processors in the Director Tool Palette have integrated help topics, as well. To access them, right-click on a processor on the canvas and then select **Processor Help**, or left-click on a processor on the canvas or tool palette and then press **F1**.

# 7 Documentation Accessibility

For information about Oracle's commitment to accessibility, visit the Oracle Accessibility Program website at

http://www.oracle.com/pls/topic/lookup?ctx=acc&id=docacc.

#### **Access to Oracle Support**

Oracle customers that have purchased support have access to electronic support through My Oracle Support. For information, visit

http://www.oracle.com/pls/topic/lookup?ctx=acc&id=info or visit http://www.oracle.com/pls/topic/lookup?ctx=acc&id=trs if you are hearing impaired.

For information about Oracle's commitment to accessibility, visit the Oracle Accessibility Program website at

http://www.oracle.com/pls/topic/lookup?ctx=acc&id=docacc.

#### **Access to Oracle Support**

Oracle customers that have purchased support have access to electronic support through My Oracle Support. For information, visit

http://www.oracle.com/pls/topic/lookup?ctx=acc&id=info or visit http://www.oracle.com/pls/topic/lookup?ctx=acc&id=trs if you are hearing impaired.

Oracle Enterprise Data Quality Release Notes, 12c (12.2.1.1.0)

Copyright © 2013, 2016 Oracle and/or its affiliates. All rights reserved.

This software and related documentation are provided under a license agreement containing restrictions on use and disclosure and are protected by intellectual property laws. Except as expressly permitted in your license agreement or allowed by law, you may not use, copy, reproduce, translate, broadcast, modify, license, transmit, distribute, exhibit, perform, publish, or display any part, in any form, or by any means. Reverse engineering, disassembly, or decompilation of this software, unless required by law for interoperability, is prohibited.

The information contained herein is subject to change without notice and is not warranted to be error-free. If you find any errors, please report them to us in writing.

If this is software or related documentation that is delivered to the U.S. Government or anyone licensing it on behalf of the U.S. Government, then the following notice is applicable:

U.S. GOVERNMENT END USERS: Oracle programs, including any operating system, integrated software, any programs installed on the hardware, and/or documentation, delivered to U.S. Government end users are "commercial computer software" pursuant to the applicable Federal Acquisition Regulation and agency-specific supplemental regulations. As such, use, duplication, disclosure, modification, and adaptation of the programs, including any operating system, integrated software, any programs installed on the hardware, and/or documentation, shall be subject to license terms and license restrictions applicable to the programs. No other rights are granted to the U.S. Government.

This software or hardware is developed for general use in a variety of information management applications. It is not developed or intended for use in any inherently dangerous applications, including applications that may create a risk of personal injury. If you use this software or hardware in dangerous applications, then you shall be responsible to take all appropriate fail-safe, backup, redundancy, and other measures to ensure its safe use. Oracle Corporation and its affiliates disclaim any liability for any damages caused by use of this software or hardware in dangerous applications.

Oracle and Java are registered trademarks of Oracle and/or its affiliates. Other names may be trademarks of their respective owners

Intel and Intel Xeon are trademarks or registered trademarks of Intel Corporation. All SPARC trademarks are used under license and are trademarks or registered trademarks of SPARC International, Inc. AMD, Opteron, the AMD logo, and the AMD Opteron logo are trademarks or registered trademarks of Advanced Micro Devices. UNIX is a registered trademark of The Open Group.

This software or hardware and documentation may provide access to or information about content, products, and services from third parties. Oracle Corporation and its affiliates are not responsible for and expressly disclaim all warranties of any kind with respect to third-party content, products, and services unless otherwise set forth in an applicable agreement between you and Oracle. Oracle Corporation and its affiliates will not be responsible for any loss, costs, or damages incurred due to your access to or use of third-party content, products, or services, except as set forth

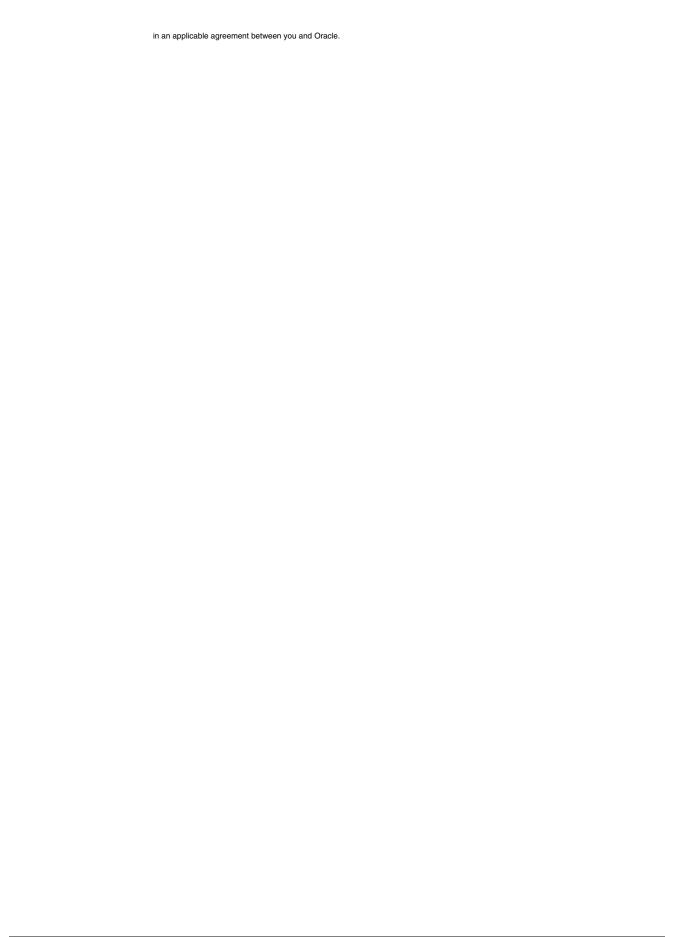